# **GlideinWMS - Feature #3102**

# **Add a tool to create links to LSB standard locations for Condor tarball installs**

11/01/2012 04:25 PM - Igor Sfiligoi

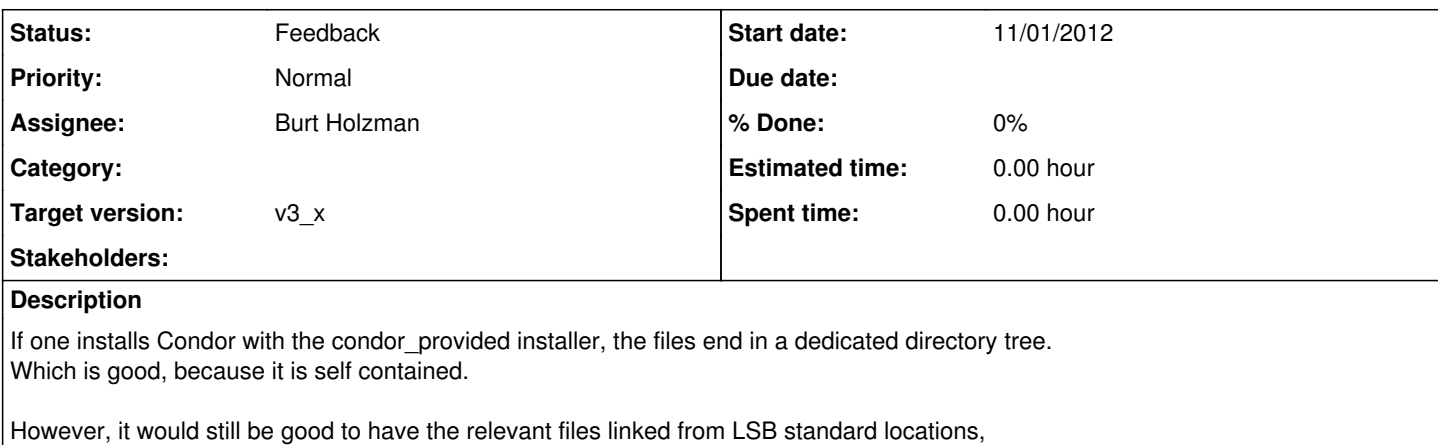

when installing as root.

Condor currently does not provide such an option in their installer, so we should provide a tool to do it.

#### **History**

#### **#1 - 11/01/2012 04:27 PM - Igor Sfiligoi**

The proposed name of the tool is

glidecondor\_linkLSB

in the *install* directory.

#### **#2 - 11/01/2012 05:09 PM - Igor Sfiligoi**

- *Status changed from New to Feedback*
- *Assignee changed from Igor Sfiligoi to Burt Holzman*

Committed to branch\_v2plus\_igor\_3102

Burt: Do you want to have a look?

#### **#3 - 11/02/2012 04:43 PM - Douglas Strain**

I'm not sure I agree with this tool. It's really asking to get shot in the foot. I guess if it is hidden in the tool directory, its completely optional for users to run. However, I don't think this is a good idea to support. There are a lot of use cases that are a mess with this tool. For instance,

- User installs condor, runs linkLSB, then wants to install a new condor. All the links point to the wrong thing, and the tool does not help you sort out the mess.

- User installs condor, runs linkLSB, then decides to install the RPM (or messes up a yum conf and it updates automatically, or installs something else that installs condor as a dependency, etc). Who knows what will happen, but I am sure it will be a disaster. a dependency, etc). Who knows what will happen, but I am sure it will be a disaster.

- Servers with multiple condor installations for testing, etc. Though there is no conflict or bug with this tool, it would make things extra confusing.

As a style note, it also seems very gross. I certainly don't want to support this kind of configuration. I can certainly imagine myself trying to debug an issue for hours before realizing that the user has run this command and forgot about it, and all the condor binaries in are in unexpected locations

#### **#4 - 11/02/2012 04:49 PM - Igor Sfiligoi**

Whoever uses the tarball templates to install a root-level setup will want to do this. With or without the tool.

So, the net result will not be any better without the tool... at least the tool will check if the files are the same, if ran multiple times.

PS: And, yes, there may be good reasons for not using RPMs, but still use the config.d setup.

## **#5 - 11/02/2012 04:56 PM - Igor Sfiligoi**

BTW: The existing installers do something similar, by a) symlinking /etc/condor/condor\_config to the \$INSTDIR/etc/condor\_config and

b) creating files in /etc/profile.d

# **#6 - 02/04/2013 07:54 PM - Igor Sfiligoi**

Hi Burt & co. What do you want to do with this?

From your message above it is not clear if you are veto-ing it, or if it can be saved with some kind of change.

### **#7 - 02/05/2013 09:14 AM - Burt Holzman**

It's tabled for the time being. We need to review the install and deploy process in the project. We've never converged on this.

### **#8 - 02/06/2014 08:38 AM - Parag Mhashilkar**

*- Target version changed from v2\_7\_x to v3\_x*